## GRADLE BUILD, UNLEASHED

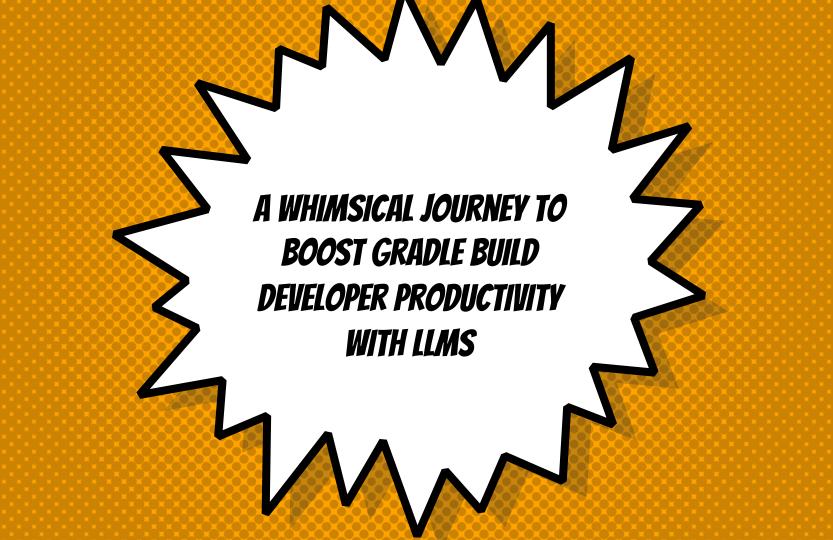

#### BARUCH SADOGURSKY - @JBARUCH

- Developer Productivity Advocate
- × Gradle Inc
- × Development -> DevOps -> #DPE

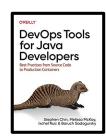

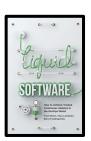

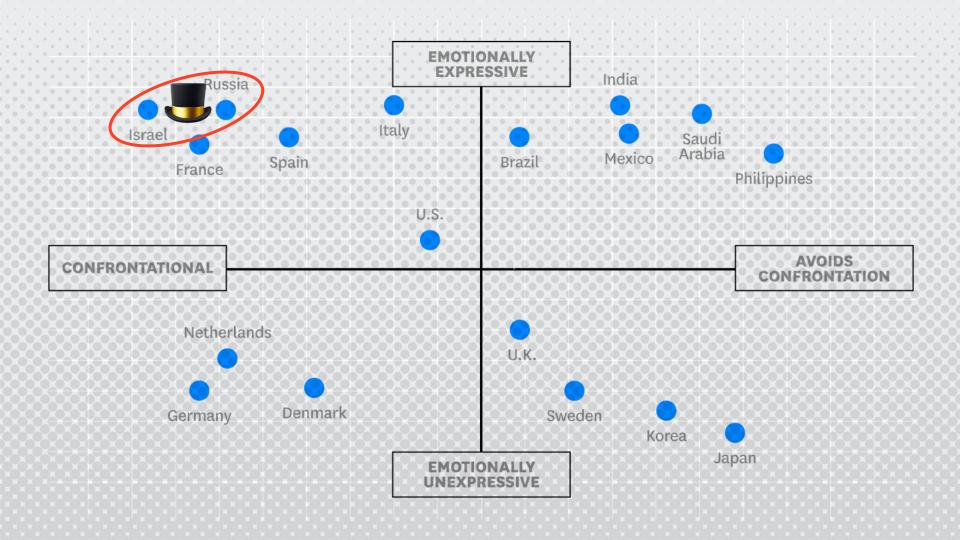

#### SHOWNOTES

- \* jbaru.ch/m/about
- × Slides
- × Video
- × All the links!

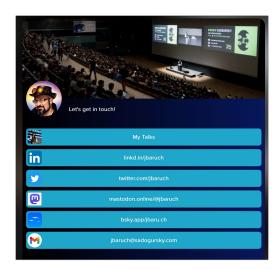

#### QUESTIONS TO ASK LLM

- × Why we want to improve the build?
- × Is it only Gradle?
- × Is it only the build?
- × How can we improve our Gradle build?

#### ANSWERS, SUMMARIZED

- \* #DPE helps us improving our overall developer experience. The build is a good place to start.
- \* It's not only Gradle! Maven, SBT, Bazel and any other build can and should be improved!
- \* It's not only the build! Improving the entire cycle is important and worth investing!

### HOW CAN WE IMPROVE OUR GRADLE BUILD?

- × Caching, local and remote
- Parallel testing, local and remote
- Predictive test selection
- × Fight evil flaky tests!
- Watch your build like a hawk for degradations

@JavaCleveland #gradle #DPE jbaru.ch/m/about

#### WHAT YOU CAN DO TODAY (FOR FREE)

- × Parallel local
- Local caching
- × Remote caching\*
- × Build Scans
- Win Prizes (a.k.a. speed challenge)

#### WHAT YOUR COMPANY SHOULD PAY FOR

- Gradle Enterprise
- × DPE Summit

# THIS.

Q&A and Twitter (or whatever) ads:

- x @jbaruch
- x jbaru.ch/m/about
- x @JavaCleveland
- × #DPE